#### Intel's 'cmpxchg' instruction

### Intel's documentation

• You can find out what any of the Intel x86 instructions does by consulting the official software developer's manual, online at:

http://www.intel.com/products/processor/manuals/index.htm

- Our course-webpage has a link to this site that you can just click (under '**Resources**')
- The instruction-set reference is two parts:
	- Volume 2A: for opcodes A through M
	- Volume 2B: for opcodes N through Z

## Example: 'cmpxchg'

- Operation of the 'cmpxchg' instruction is described (on 3 pages) in Volume 2A
- There's an English-sentence description, and also a description in 'pseudo-code'
- You probably do not want to print out this complete volume (.pdf) – over 700 pages!
- (You could order a printed copy from Intel)

#### Instruction format

- Intel's assembly language syntax differs from the GNU/Linux syntax (known as 'AT&T syntax' with roots in UNIX history)
- When AT&T syntax is used, the 'cmpxchg' instruction has this layout: [lock] cmpxchg reg, reg/mem

*optional 'prefix' (used for SMP)*

*mnemonic opcode*

 *source operand*

*destination operand*

#### An instruction-instance

• In our recent disassembly of Linux's kernel function 'rtc\_cmos\_read()' , this 'cmpxchg' instruction-instance was used:

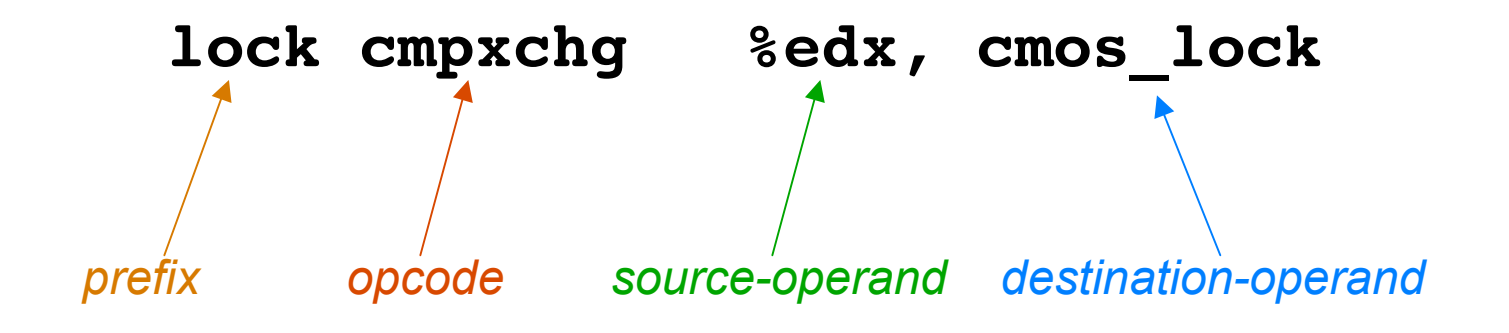

Note: Keep in mind that the accumulator %eax will affect what happens! So we need to consider this instruction within it's surrounding context

#### 'effects' and 'affects'

- According to Intel's manual, the 'cmpxchg' instruction also uses two '**implicit**' operands (i.e., operands not mentioned in the instruction)
	- The CPU's accumulator register
	- The CPU's EFLAGS register
- The accumulator-register (EAX) is both a source-operand and a destination-operand
- The six status-bits in the EFLAGS register will get modified, as a 'side-effect' this instruction

# 'cmpxchg' description

- This instruction compares the accumulator with the destination-operand (so the ZF-bit in EFLAGS gets assigned accordingly)
- Then:
	- If (accumulator == destination)
		- $\{ ZF \leftarrow 1;$  destination  $\leftarrow$  source; }
	- If (accumulator != destination)
		- ${ZF \leftarrow 0;$  accumulator  $\leftarrow$  destination; }

## The 'busy-wait' loop

# Here is a 'busy-wait' loop, used to wait for the CMOS access to be 'unlocked'

spin: mov cmos\_lock, %eax # copy lock-variable to accumulator test %eax, %eax  $\#$  was CMOS access 'unlocked'?  $jnz$  spin  $\#$  if it wasn't, then check it again

> # A CPU will fall through to here if 'unlocked' access was detected, # and that CPU will now attempt to set the 'lock' – in other words, it # will try to assign a non-zero value to the 'cmos lock' variable.

# But there's a potential 'race' here – the 'cmos\_lock' might have been # zero when it was copied, but it could have been changed by now... # … and that's why we need to execute 'lock cmpxchg' at this point

# Busy-waiting will be brief

```
spin: # see if the lock-variable is clear
mov cmos_lock, %eax
test %eax, %eax
jnz spin
# ok, now we try to grab the lock
 lock cmpxchg %edx, cmos_lock
# did another CPU grab it first? 
test %eax, %eax
jnz spin
```
If our CPU wins the 'race', the (non-zero) value from source-operand EDX will have been stored into the (previously zero) 'cmos\_lock' memory-location, but the (previously zero) accumulator EAX will not have been modified; hence our CPU will not jump back, but will fall through and execute the 'critical section' of code (just a few instructions), then will promptly clear the 'cmos\_lock' variable.

## The 'less likely' case

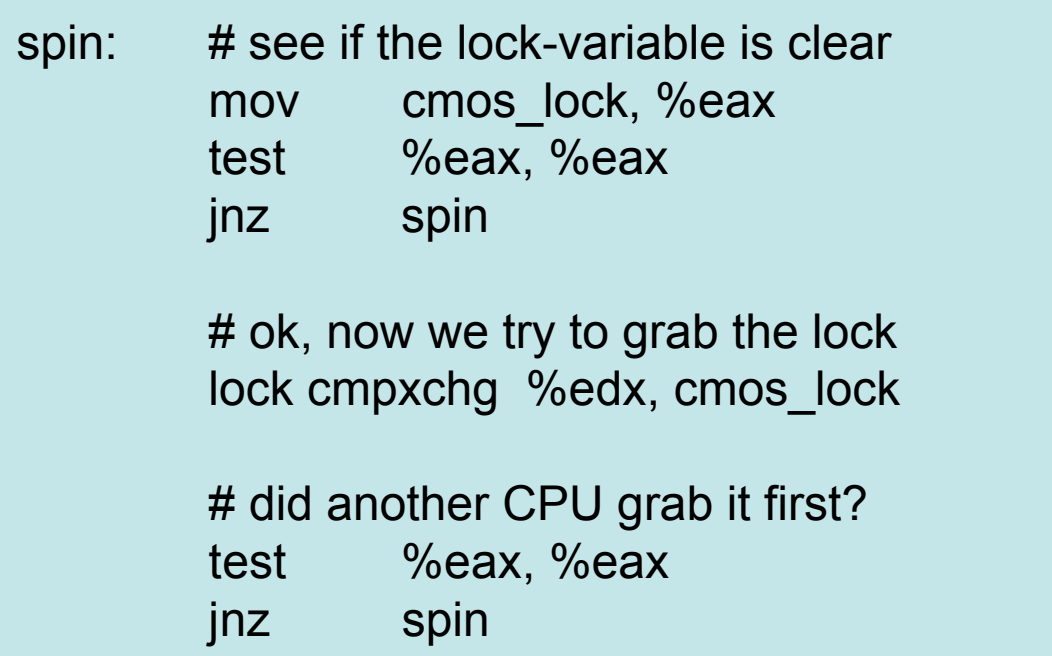

If our CPU loses the 'race', because another CPU changed 'cmos\_lock' to some non-zero value after we had fetched our copy of it, then the (now non-zero) value from the 'cmos lock' destination-operand will have been copied into EAX, and so the final conditional-jump shown above will take our CPU back into the spin-loop, where it will resume busy-waiting until the 'winner' of the race clears 'cmos\_lock'.

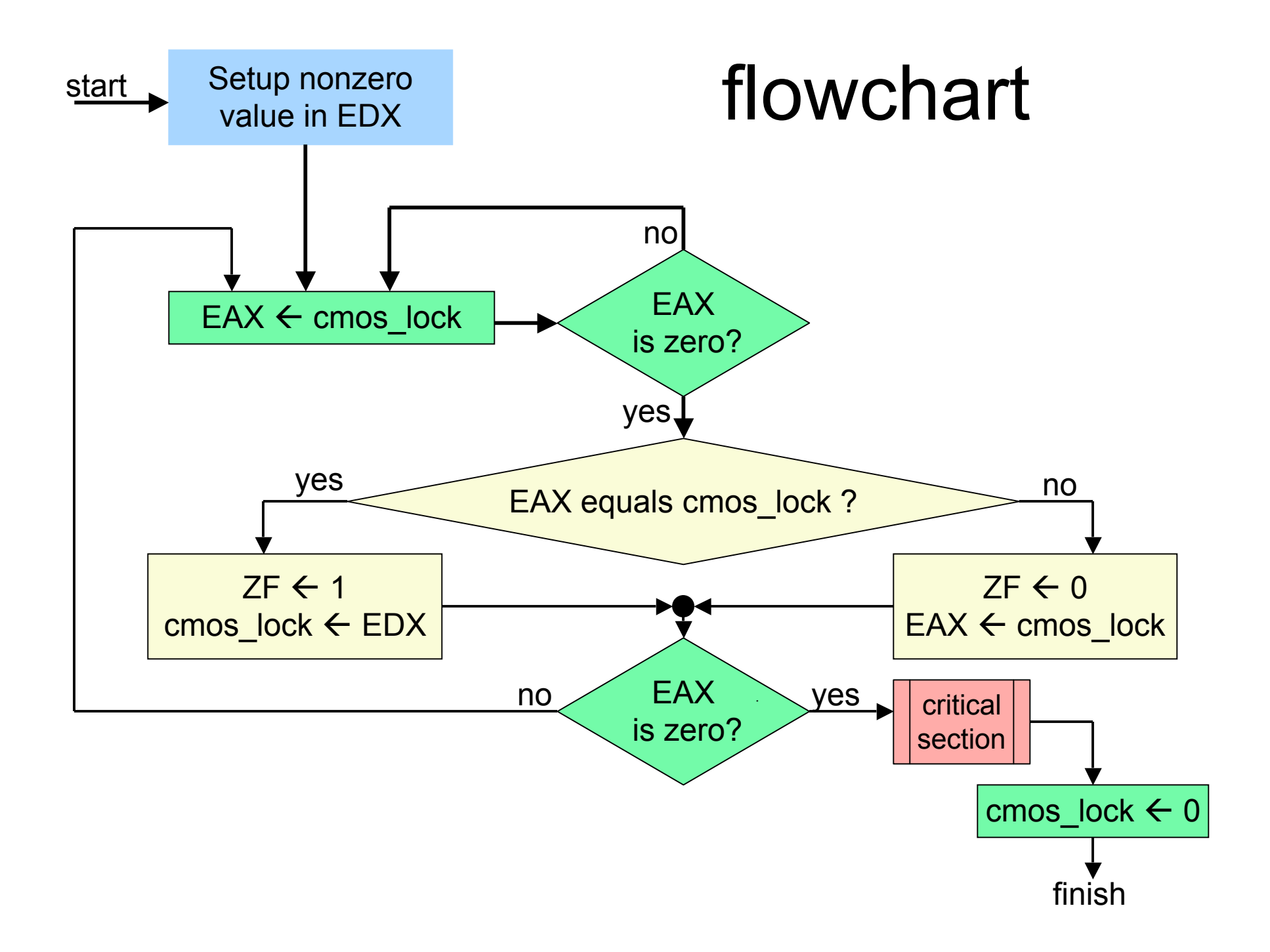

#### The 'cmos\_lock' variable

- This global variable is initialized to zero, meaning that access to CMOS memory locations is not currently 'locked'
- If some CPU stores a non-zero value in this variable's memory-location, it means that access to CMOS memory is 'locked'
- The kernel needs to insure that only one CPU at a time can set this 'lock'

#### How often is 'cmpxchg' used?

#### **\$ cat vmlinux.asm | grep cmpxchg**

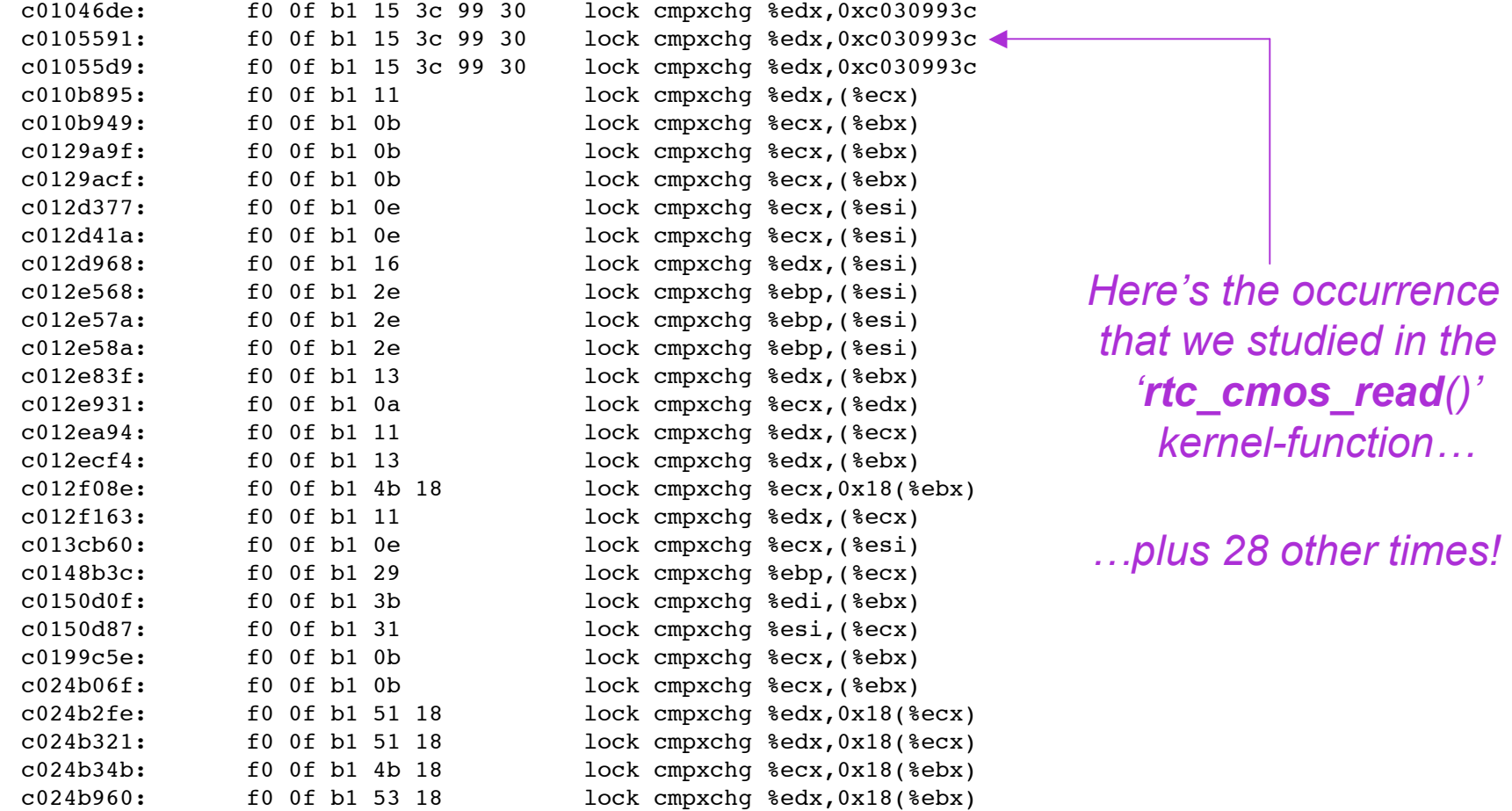

# The 'preparation' steps

- The instructions that preceed 'cmpxchg' will setup register EDX (source operand) and register EAX (the x86 'accumulator')
- Several instructions are used to set up a value in EDX, and result in this layout:

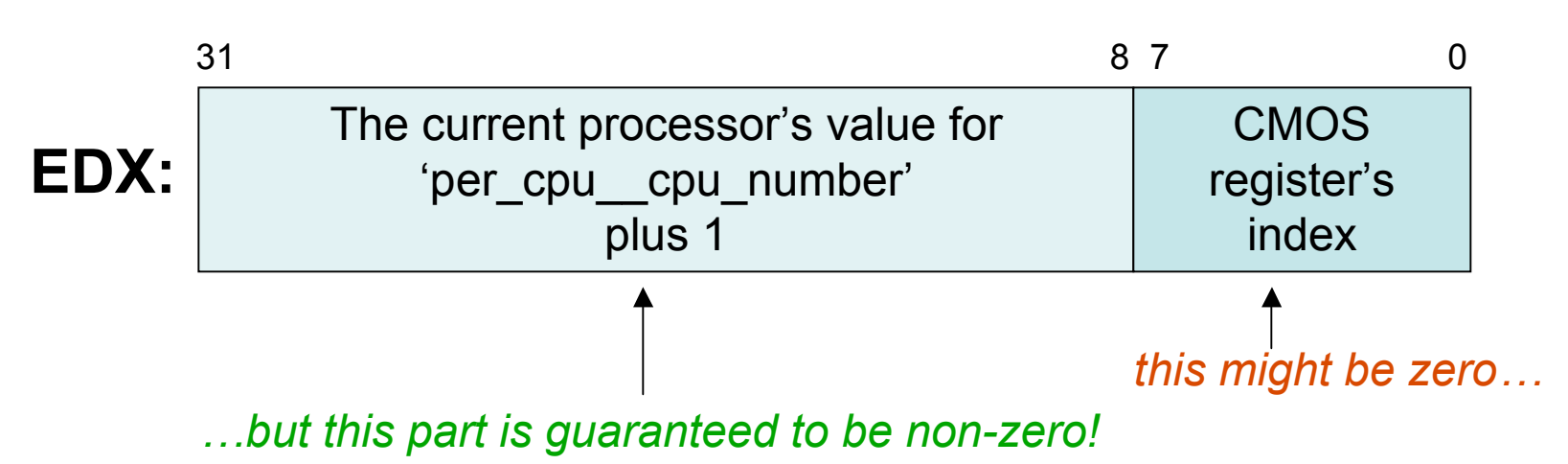

### The 'most likely' senario

- One of the CPUs wishes to access CMOS memory – so it needs to test 'cmos\_lock' to be sure that access is now 'unlocked'  $(i.e., \text{cmos} \, \text{lock} == 0 \, \text{is true})$
- The CPU copies the 'cmos lock' variable into the EAX, where it can then be tested using the 'test %eax, %eax' instruction
- A conditional-jump follows the test

## 'btr'/'bts' versus 'cmpxchg'

- In an earlier lesson we used the 'btr'/'bts' instructions to achieve 'mutual exclusion' , whereas Linux uses 'cmpxchg' to do that
- We think 'btr'/'bts' is easier to understand, so why do you think the Linux developers would prefer to use 'cmpxchg' instead?

*<allow some class discussion here>*

### EFLAGS

• The Intel documentation does not state precisely how other EFLAGS status-bits (besides ZF) are affected by 'cmpxchg' , only that they reflect the comparison of 'accumulator' and 'destination' operands

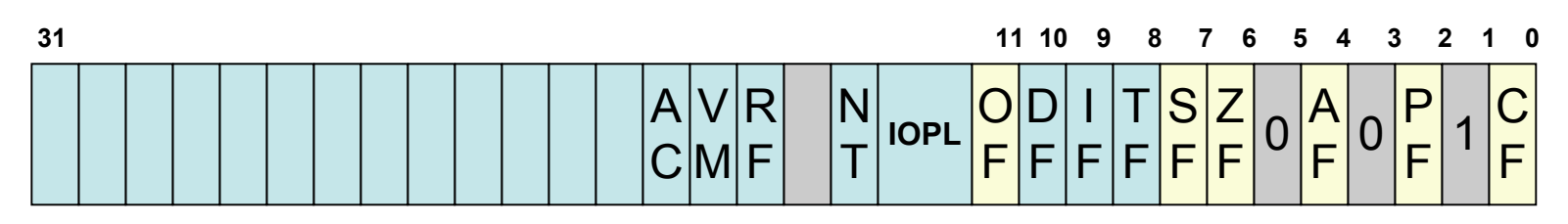

• Usually the CPU implements comparisonof-operands by performing a subtraction